### **Calculando o MMC** (mínimo múltiplo comum)

**Público Alvo:** Anos finais do ensino fundamental.

#### **Duração da atividade:** 2h/a.

**Objetivo Geral:** Compreender de forma significativa o algoritmo da fatoração simultânea relacionando-o com o método para encontrar mínimo múltiplo comum.

**Objetivos Específicos:** - Desenvolver o conceito de mínimo múltiplo comum de dois números através da fatoração em número primos;

- Promover a aprendizagem significativa de mínimo múltiplo comum utilizando recursos concretos;

- Rever fatoração em primos e trabalhar o conceito de múltiplos dos números naturais relacionando-o à fatoração em primos.

Material necessário: Um tabuleiro e um conjunto de fichas (40 retangulares e 40 circulares).

#### **Desenvolvimento**

# **1º Passo: Fatoração e múltiplos**

No módulo instrucional **[Números Primos e Fatoração com a Escala Cuisenaire](http://www.matematicacomvida.uff.br/index.php/modulosinstrucionais/2-modulosinstrucionais/18-fatoracao-e-primos-com-escala-cuisenaire.html)** é utilizada a fim de ensinar como realizar a fatoração em primos de um número natural. Dessa forma, será utilizada esta fatoração para encontrar todos os divisores de um natural dado (e, portanto, descobrir de quais outros números ele é múltiplo). Por exemplo:

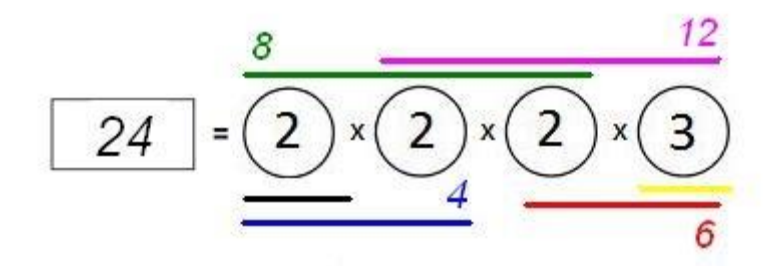

É possível notar que 24 tem como divisores 2,3,4,6,8, e 12, pois os mesmos podem ser obtidos como produto de fatores primos de 24. Isto significa que 24 é múltiplo de 2,3,4,6,8, e 12.

**2º Passo:** No exercício 2 da ficha de acompanhamento, os alunos deverão fatorar os números dados em cada retângulo, e em seguida responder os itens a,b,c e d de acordo com proposta descrita acima.

Com esse exercício espera-se que o aluno perceba que pela fatoração em números primos de um número n, é possível descobrir todos os seus divisores naturais, o que significa que poderemos saber de quais números naturais *n* é múltiplo. Desta forma poderá identificar múltiplos sem usar a tabuada. Por exemplo: O número 36 é múltiplo do 18, (pois a fatoração do

36 é 3x3x2x3, e o 18=3x2x3). Observe que seria difícil verificar este fato diretamente pela tabuada, já que geralmente o aluno só aprende a tabuada do número 1 ao 10.

# **3º Passo: Calculando MMC através da fatoração em números primos**

Os alunos manipularão as fichas do material que os mesmos receberão e serão instigados a observá-las. Eles devem perceber que as fichas circulares representam números primos. E que os números nas fichas retangulares não são primos.

Será solicitado que os discentes separem as fichas circulares das retangulares, formando dois grupos de fichas. Assim, será desenhado no quadro o tabuleiro.

### **4º Passo: Encontrando o MMC através da observação das fatorações**

Serão escolhidas duas fichas retangulares e, em seguida solicitara-se para que os alunos as coloquem sobre o tabuleiro no espaço retangular. Começando com 12 e 15.

Utilizando as fichas circulares que contém os números primos, será explicado que os discentes deverão reescrever esses dois números na forma fatorada, colocando as fichas utilizadas sobre o tabuleiro. Como na figura abaixo:

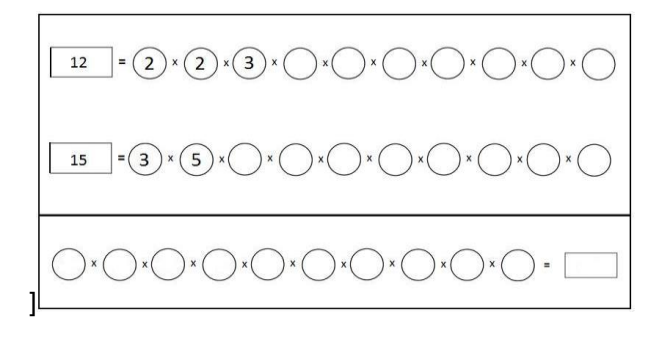

Os alunos serão desafiados a buscar o menor conjunto de fichas circulares que permita representar tanto a fatoração do primeiro número quanto a do segundo (uma de cada vez). Por exemplo, no caso acima, para fatorar 12 precisa-se de duas fichas 2 e uma ficha 3. Já para fatorar 15 precisa-se de uma ficha 3 e uma 5. Então se tiver duas fichas 2, uma 3 e uma 5 tornarse-á capaz de escrever tanto a fatoração do 12 quanto a do 15 (uma de cada vez). Este é o menor conjunto de fichas que permiti fazer as duas representações.

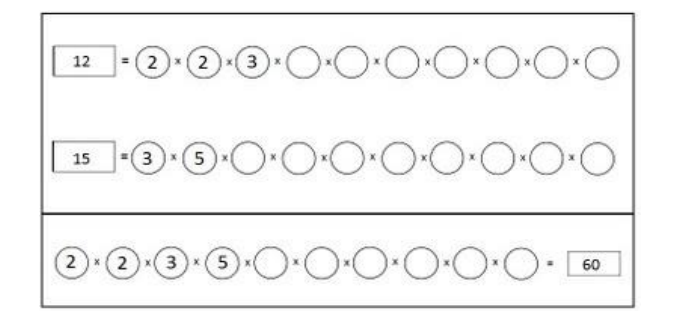

Após obter junto com os alunos a conclusão acima, utilizar-se-á as fichas circulares selecionadas para completar a última linha do tabuleiro e será procurada uma ficha retangular que possa ser utilizada como resultado da multiplicação registrada. Obtendo:

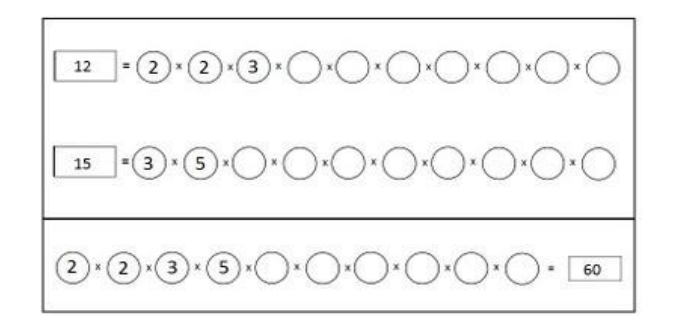

Observa-se, que no exemplo acima, embora a ficha 3 apareça tanto na fatoração do 12 quanto na do 15, não é preciso repeti-la, já que a mesma aparece apenas uma vez em cada uma das fatorações. Esta ficha é comum às duas fatorações.

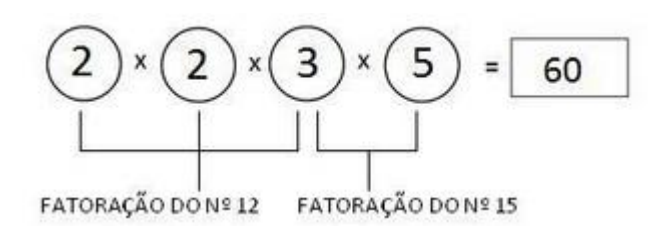

Será enfatizado que o número obtido (60) é múltiplo tanto de 12 quanto de 15 (considerando a relação entre múltiplos e fatoração trabalhada no segundo passo da atividade1).

Em seguida, proponha-se aos alunos que tentem retirar alguma das fichas circulares selecionadas, obter um outro número que não seja zero e que também seja múltiplo do 12 e do 15. Os alunos terão que perceber a impossibilidade de ter sucesso nesta busca.

Enfim, a conclusão chegada é que 60 não apenas é múltiplo de 12 e 15, como também é o menor número que é múltiplo comum a 12 e 15.

Logo, o MMC de 12 e 15 é 60. Denotamos: **MMC(12,15) = 60.**

**5º Passo:** Solicitar aos alunos que realizem esta atividade para os exemplos a seguir. Cada um deles deve ser registrado através do preenchimento de um tabuleiro na ficha de acompanhamento.

Cada um dos exemplos abaixo deve ser registrado em um tabuleiro da ficha de acompanhamento.

1) MMC(4,6)  $4 = 2 \times 2$  $6 = 2 \times 3$ A solução esperada é: 2 x 2 x 3 = 12

2) MMC(6,10)  $6 = 2x3$  $10 = 2x5$ A solução esperada é: 2 x 3 x 5 = 30 3) MMC(8,9)  $8 = 2x2x2$  $9 = 3x3$ A solução esperada é: 2 x 2 x 2 x 3 x 3 = 72

Espera-se que os alunos observem que neste caso os números 8 e 9 não possuem nenhum fator primo em comum. Nesse caso é fácil observar que o **MMC** deve ser o produto dos dois números (já que todas as fichas circulares usadas para compor os dois números são necessárias para representar o **MMC**).

**6º Passo:** Definição de números primos entre si e enunciação da propriedade observada sobre o **MMC** de primos entre si:

"**Dois números naturais que não possuem nenhum fator primo em comum são chamados primos entre si. O MMC de dois números primos entre si é o produto destes números."**

**6º Passo:** Outros exemplos a serem trabalhados pelos alunos:

1) **MMC**(2,7)  $2 = 2$  $7 = 7$ A solução esperada é: 2 x 7 = 14 Observar que 2 e 7 são primos entre si. 2) **MMC**(5,10)  $5 = 5$  $10 = 2 \times 5$ A solução esperada é: 2 x 5 =10 Observação: Sempre que um número natural é múltiplo de outro, o número maior é o MMC dos

# **7º Passo: Calculando MMC através da fatoração simultânea em primos**

Certificando-se que os alunos compreenderam o conceito de **MMC** e o método usado nas atividades anteriores para obtê-lo. Neste momento, será relacionado este procedimento já visto com o algoritmo da fatoração simultânea, processo usual para encontrar o MMC de dois naturais dados.

Irá trabalhar ao mesmo tempo com o tabuleiro e as fichas e com o algoritmo da fatoração para garantir que a relação entre os dois métodos fique clara. Segue-se com um exemplo que mostra como este trabalho deve ser realizado.

1) Calcule o **MMC** de 12 e 15.

dois.

A ilustração abaixo mostra o tabuleiro e o primeiro passo do algoritmo:

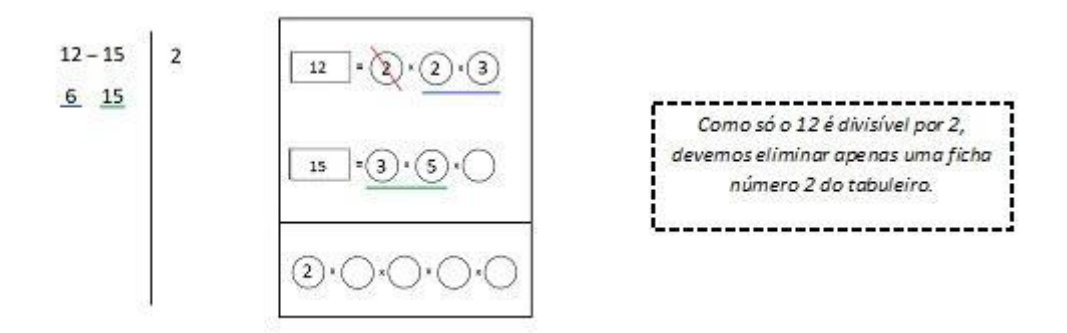

Pode-se ver sublinhados em azul e em verde os resultados após a primeira divisão, tanto no algoritmo quanto no tabuleiro. Os números que abaixo aparecem riscados no tabuleiro devem ter suas fichas retiradas do tabuleiro à medida que as divisões vão sendo efetuadas. Seguem as etapas que darão continuidade ao trabalho:

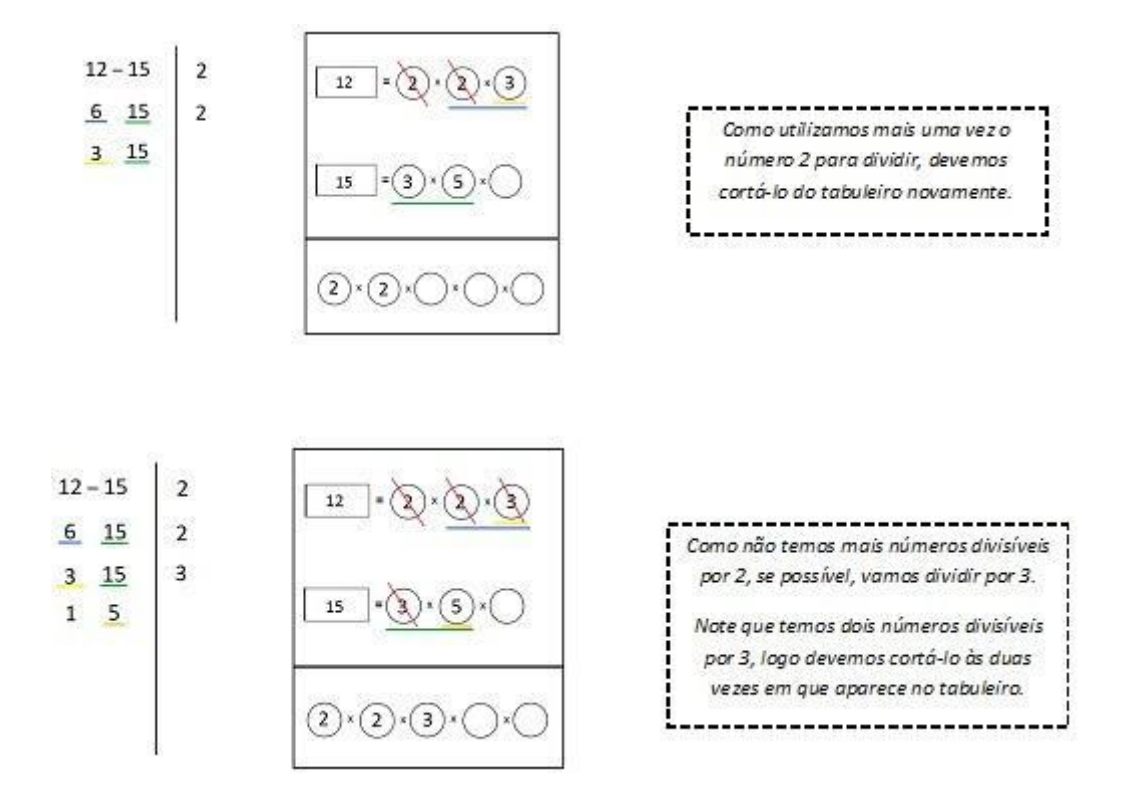

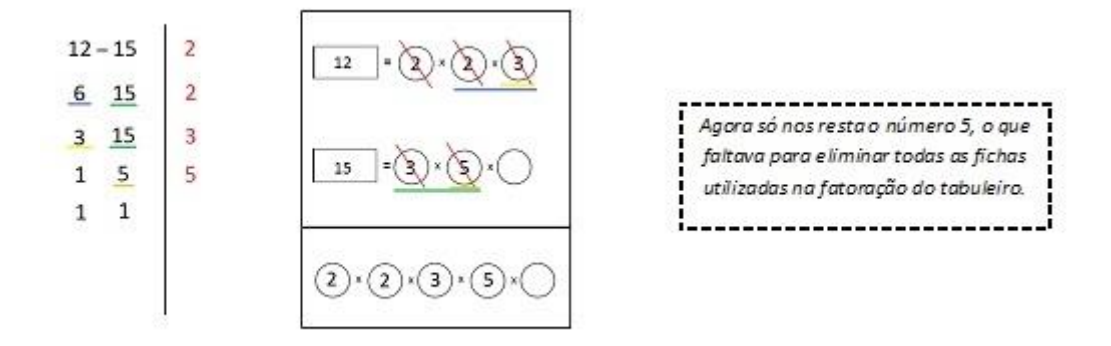

Segue outros exemplos a serem desenvolvidos pelos alunos, mas desta vez usando a ficha de acompanhamento e o algoritmo da fatoração simultânea:

2) **MMC** (6,35)  $6 = 2 \times 3$  $35 = 5 \times 7$ A solução esperada é: 2 x 3 x 5 x 7 = 210 Observar que 6 e 35 são primos entre si.

3) MMC(4, 22)  $4 = 2 \times 2$  $22 = 2 \times 11$ A solução esperada é: 2 x 2 x 11 = 44

4) MMC(15,25)  $15 = 3 \times 5$  $25 = 5 \times 5$ A solução esperada é: 3 x 5 x 5 = 75

5) MMC(15,18)  $15 = 3 \times 5$  $18 = 2 \times 3 \times 3$ A solução esperada é: 2 x 3 x 3 x 5 = 90

6) MMC(20,35)  $20 = 2 \times 2 \times 5$  $35 = 7 \times 5$ A solução esperada é: 2 x 2 x 5 x 7 = 140

7) (12,27)  $12 = 2 \times 2 \times 3$  $27 = 3 \times 3 \times 3$ A solução esperada é: 2 x 2 x 3 x 3 x 3 = 108 **Ficha de acompanhamento:**

Ξ X X  $\bar{\mathbf{x}}$  $\bar{\mathbf{x}}$ Ξ  $\pmb{\mathsf{x}}$  $\pmb{\mathsf{x}}$  $\pmb{\mathsf{x}}$ X  $\bar{\mathbf{x}}$  $\bar{\mathbf{x}}$  $\mathbf{x}$  $\bar{\mathbf{x}}$  $\equiv$